# **MCom-02 Buildroot v1.3 Release notes**

# **Содержание**

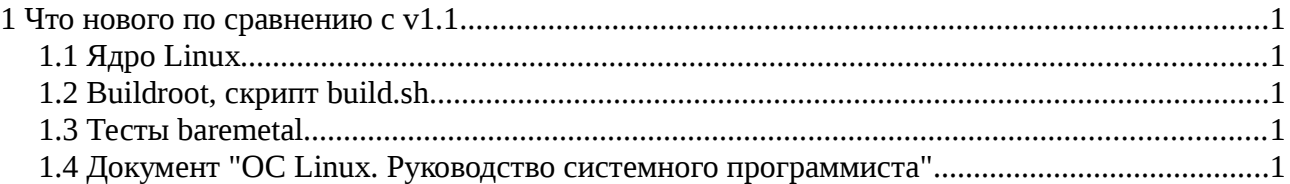

# <span id="page-0-0"></span>**1 Что нового по сравнению с v1.1**

## *1.1 Общее*

- 1. В состав дистрибутива Buildroot добавлен пакет с baremetal тулчейном для компиляции загрузчика sd-bootload и тестов baremetal.
- 2. Пакет sd-fc переименован в «дистрибутив ОС GNU/Linux на базе Buildroot».

# *1.2 Ядро Linux*

- <span id="page-0-1"></span>1. Ядро обновлено до версии v4.1.0.2
- 2. Изменения в ядре версии 4.1.0.1 по сравнению с ядром из релиза sd-fc v1.1:
	- 1. Изменения в драйвере V4L2 блока VINC/VPIN:
		- 1. Добавлен DTS параметр memory per stream;
		- 2. Добавлена поддержка bytesperline;
		- 3. Контролы сгруппированы в кластеры;
		- 4. Реализован обход для зависания при включении видеостриминга (rf#1361);
		- 5. Добавлена поддержка для IOCTL set\_parm;
		- 6. Добавлено выключение канала блока при включении/выключении блока Dynamic Range;
		- 7. Исправлена работа блока Color Transformation при выходном формате RGB.
	- 2. Драйвер сенсора OV2715:
		- 1. Добавлена поддержка g\_parm.
	- 3. Драйвер USB:
		- 1. Добавлена поддержка режима Device;
		- 2. Добавлена поддержка режима OTG.
- 3. Изменения в ядре версии v4.1.0.2 по сравнению с ядром v4.1.0.1:
	- 1. Добавлена поддержка отладочного модуля Салют-ЭЛ24Д1 rev1.4.
	- 2. Добавлен драйвер framebuffer VPOUTFB для управления VPOUT и внешним HDMIконтроллером IT66121. Управление разрешением выполняется через утилиту fbset.
	- 3. Добавлена подсистема управления тактовыми сигналами СнК 1892ВМ14Я на базе Common Clock Framework: при загрузке драйвера (bind) автоматически включается соответствующая PLL и тактовый сигнал, при выключении драйвера (unbind) отключается соответствующий тактовый сигнал. В драйверах GEMAC, VINC, DELcore-30M, VPOUTFB, NFC, I2C добавлена поддержка управления тактовыми частотами.
	- 4. В драйвере V4L2 блока VINC/VPIN добавлена поддержка контрола V4L2 CID GAMMA, V4L2 CID DO WHITE BALANCE.

### 1.3 U-Boot

1. Удалена конфигурация VPOUT, т. к. ядро Linux самостоятельно инициализирует VPOUT.

### 1.4 Buildroot, скрипт build.sh

- <span id="page-1-2"></span>1. Удалена переменная окружения BR2 PRIMARY SITE указывающая на внутренний сервер компании. В случае если перед запуском build.sh не установлена переменная окружения BR2\_PRIMARY\_SITE, то Buildroot будет скачивать пакеты с официальных сайтов разработчиков пакетов.
- 2. Исправлена ошибка при сборке образа SD-карты приложением GNU Parted 3.0.
- 3. В конфигурации Buildroot включены пакеты v4l-utils, fbset.

#### 1.5 Тесты baremetal

<span id="page-1-1"></span>1. Добавлен тест MFBSP для тестирования 2 портов MFBSP в режиме loopback на платах Салют-ЭЛ24Д1 rev1.3.

### <span id="page-1-0"></span>1.6 Документ "Дистрибутив ОС GNU/Linux на базе Buildroot. Руководство системного программиста"

- 1. Специфицирована рекомендуемая архитектура ПЭВМ для сборки Buildroot.
- 2. Специфицирована версия U-Boot на базе которой реализована поддержка СнК 1892BM14Я